# **O UWARUNKOWANiACH CHŁODZENiA PRZEDZiAŁÓW SiLNiKOWYCH ŚMiGŁOWCÓW Z NAPĘDEM TURBiNOWYM W RÓŻNYCH WARUNKACH LOTU**

STEFAN FIJAŁKOWSKI *Politechnika Lubelska*

# *Streszczenie*

*W artykule przedstawiono wyniki analizy warunków kształtujących chłodzenie przedziałów silnikowych śmigłowców. Uwagę skupiono głównie na chłodzeniu wynikającym z cech i właściwości przepływu strumieni powietrza w śladach zawirnikowych, w otoczeniach bliższych przedziałów, np. w postaci gondol silnikowych dodatkowo osłoniętych ekranami podczerwieni. Analizę przeprowadzono metodami modelowania numerycznego w śladach zawirnikowych. Sformułowane modele poddano symulacji obliczeniowej. Wyniki przedstawiono w postaci wykresów i tablic.* 

#### 1. WPRoWaDZeNIe

Współczesne śmigłowce napędzane są w większości silnikami turbinowymi. Silnik turbinowy na pokładzie śmigłowca oprócz spełniania podstawowej roli, generuje obciążenia cieplne zarówno podzespołów wewnętrznych i powierzchni zewnętrznych silnika jak i przestrzeni przedziału silnikowego wraz z urządzeniami pomocniczymi w nim zainstalowanymi.

W celu nieprzekraczania dopuszczalnych poziomów termicznych stanów tych podzespołów stosuje się różne sposoby chłodzenia. Powierzchnie zewnętrzne silnika i przestrzenie przedziału silnikowego chłodzone są powietrzem czerpanym z otoczenia śmigłowca.

Należy podkreślić, że stany termiczne powierzchni silnika i osłony przedziału silnikowego dość istotnie wpływają na natężenie emisji i długość fal promieniowania podczerwonego emitowanego do otoczenia przez śmigłowiec w locie, [4], [5], [7].

Niniejsza praca dotyczy warunków chłodzenia przedziału silnikowego (gondoli silnikowej) i jego osłony, a także ekranu podczerwieni otaczającego gondolę, z wykorzystaniem cech przepływu strumienia zawirnikowego w otoczeniu bliższym przedziału silnikowego gondoli.

## 2. CHaRakteRYStYCZNe CeCHY RoZMIeSZCZeNIa PRZeDZIałÓW SILNIkoWYCH W ŚMIGłoWCaCH Z NaPĘDeM tURBINoWYM

Przedziały silnikowe śmigłowców z napędem turbinowym obejmują silniki napędowe i ich zespoły pomocnicze. Przedziały oddzielone są od otoczenia odpowiednimi osłonami i bywają umiejscawiane wewnątrz kadłubów lub na zewnątrz w osobnych gondolach, otaczających silniki, [15], [16]. Rozmieszczenie przedziałów silnikowych (gondol silnikowych) względem osi wirników nośnych w płaszczyznach wzdłużnych i poprzecznych przedstawiono na rysunkach 1 i 2. Usytuowanie przedziałów silnikowych względem osi WN ma istotne znaczenie nie tylko dla niezakłóconego działania silników turbinowych ale wpływa również na proces chłodzenia przedziałów silnikowych i silników w nich umieszczonych.

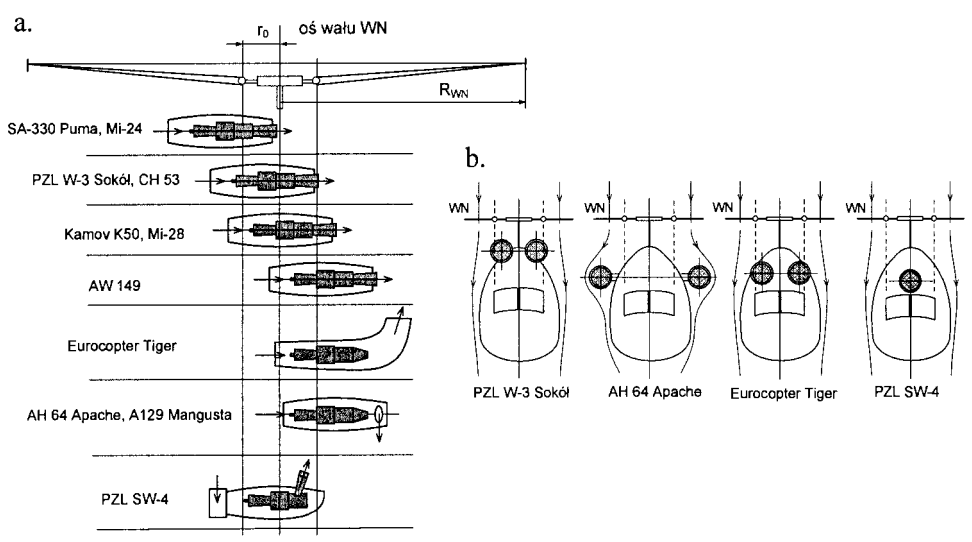

**Rys. 1. Rozmieszczenie przedziałów silnikowych (gondol silnikowych) wraz z wlotami powietrza przechwytywanego przez silniki turbinowe i wylotami spalin w typowych śmigłowcach, a – w płaszczyznach wzdłużnych, b – w płaszczyznach poprzecznych**

3. SfoRMUłoWaNIe ZaGaDNIeNIa CHłoDZeNIa PRZeDZIał W SILNIkoWYCH ŚMIGłoWCÓW

W istniejących konstrukcjach śmigłowców, strumienie powietrza chłodzącego przedziały silnikowe generowane są na dwa sposoby:

- 1. Przy użyciu dodatkowej dmuchawy, napędzanej od wałka silnika napędowego. Strumień powietrza wprowadzany jest do przestrzeni przedziału silnikowego systemami kanałów, (aH64 Apache).
- 2. Poprzez wykorzystanie nierównomiernego rozkładu prędkości i ciśnień w śladzie zawirnikowym. Przepływ strumienia powietrza chłodzącego wywołany jest różnicą ciśnień w strefach chrap wlotowych i wylotowych, rozłożonych na powierzchni osłony przedziału silnikowego np. gondoli, (PZL W-3 Sokół).

Zgodnie z tematyką pracy rozważany jest przypadek chłodzenia przedziału silnikowego z wykorzystaniem cech przepływowych strumienia zawirnikowego śmigłowca, w manewrze zawisu i w locie do przodu z określoną prędkością.

W manewrach pionowych i w zawisie, ślad ukierunkowany jest pionowo w dół i posiada kształt zwężającego się stożka krzywoliniowego. W locie do przodu ślad jest skoszony względem powierzchni dysku aktywnego wirnika nośnego, zachowując nadal kształt stożka krzywoliniowego, o osi wzdłuż współrzędnej naturalnej, [2], [8], [10]. W każdym manewrze strumień zawirnikowy jest złożoną strukturą przepływową wirowo-przestrzenną. Na rysunku 2 przedstawiono [6] uproszczony schemat rozkładu wirów spływających z łopat wirnika nośnego w śladzie zawirnikowym w trakcie lotu.

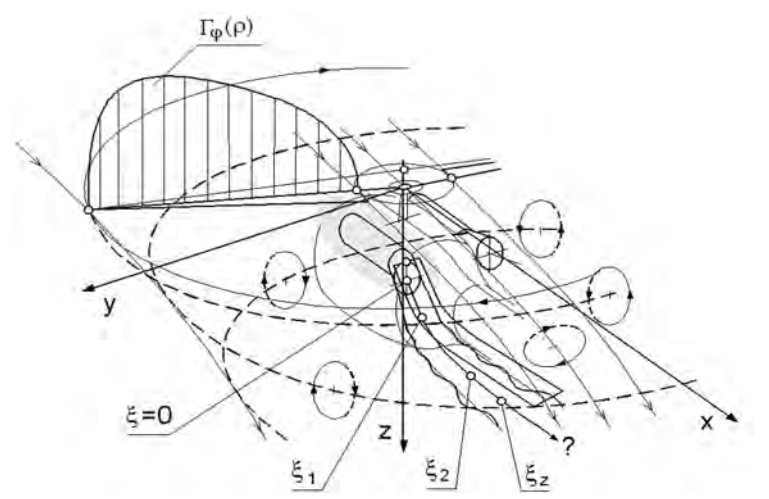

**Rys. 2. Uproszczony schemat rozkładu wirów spływających z łopat wirnika nośnego w śladzie zawirnikowym w trakcie lotu śmigłowca [6]**

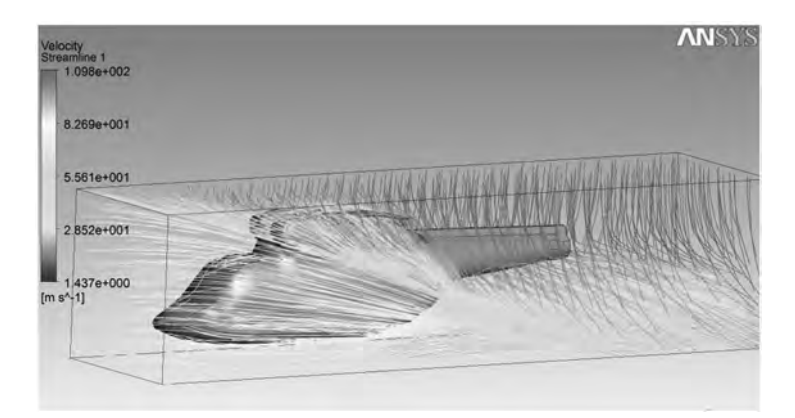

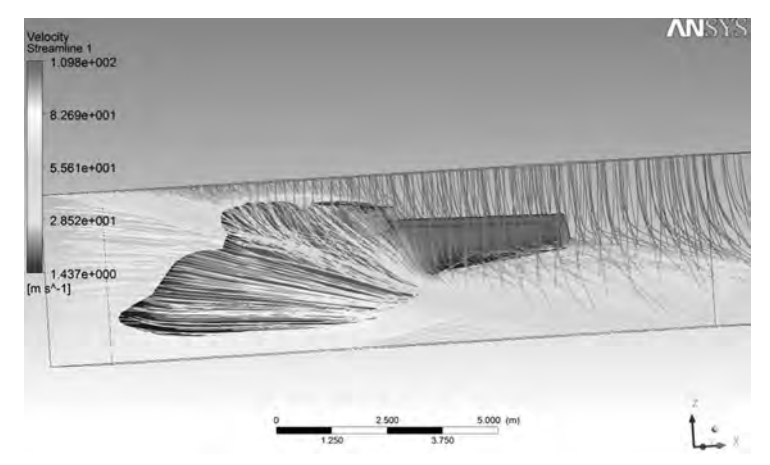

**Rys. 3. Wizualizacja opływu struktury kadłuba śmigłowca PZL W3 Sokół uzyskana w wyniku obliczeń symulacyjnych przy użyciu oprogramowania ANSYS FLUENT. Lot śmigłowca. Opracowanie własne**

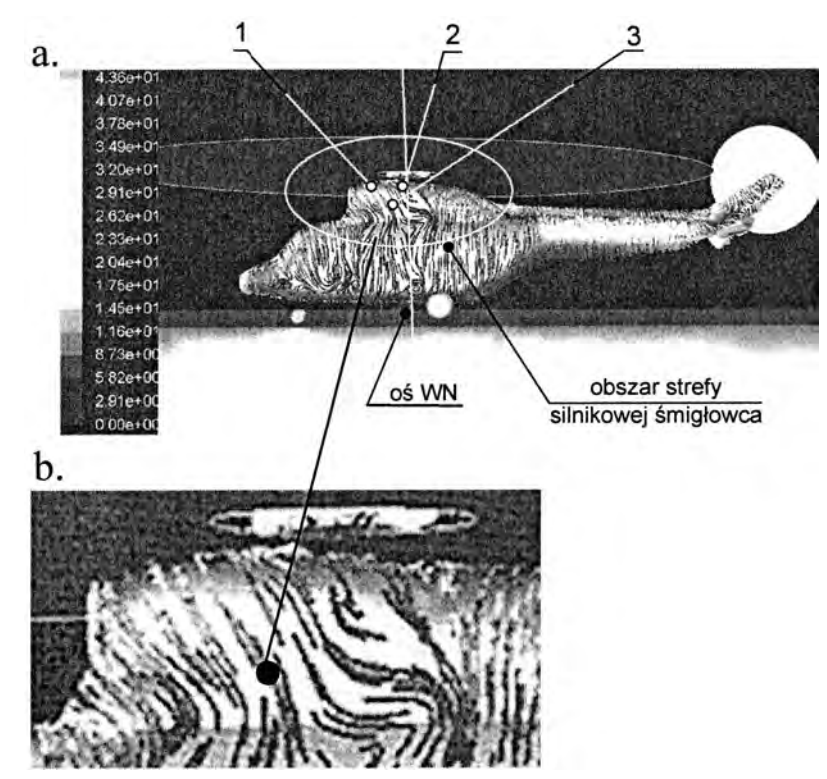

**Rys. 4. Wizualizacja opływu struktury kadłuba śmigłowca PZL W3 Sokół uzyskana w wyniku obliczeń symulacyjnych przy użyciu oprogramowania ANSYS FLUENT. Zawis śmigłowca [13]**

W uproszczonych analizach opływów kadłubów śmigłowców, zakłada się równomierność rozkładów prędkości przepływów, prędkości indukowanych oraz zmian ciśnień w strumieniach przepływających przez wirnik, [8], [14]. Na rysunkach 3 i 4 przedstawiono wizualizacje opływów struktury kadłuba śmigłowca PZL W-3 Sokół w zawisie i w locie, uzyskane w wyniku symulacji obliczeniowej wspomnianego modelu opływu przy użyciu oprogramowania aNSYS-fluent.

W niniejszej pracy wirnik nośny śmigłowca zastąpiono powierzchnią dysku aktywnego, na której ma miejsce przyrost pędu i ciśnienia strumienia powietrza. Za dyskiem aktywnym rozprzestrzenia się ślad zawirnikowy. Warunki chłodzenia przedziałów silnikowych rozpatrzono przy założeniu, że prędkości przepływu, prędkości indukowane i przyrosty ciśnienia są nierównomiernie rozłożone na dysku aktywnym. Za podstawę analizy przyjęto, wg [6] realia konstrukcyjne śmigłowca PZL W-3 Sokół (rys. 5).

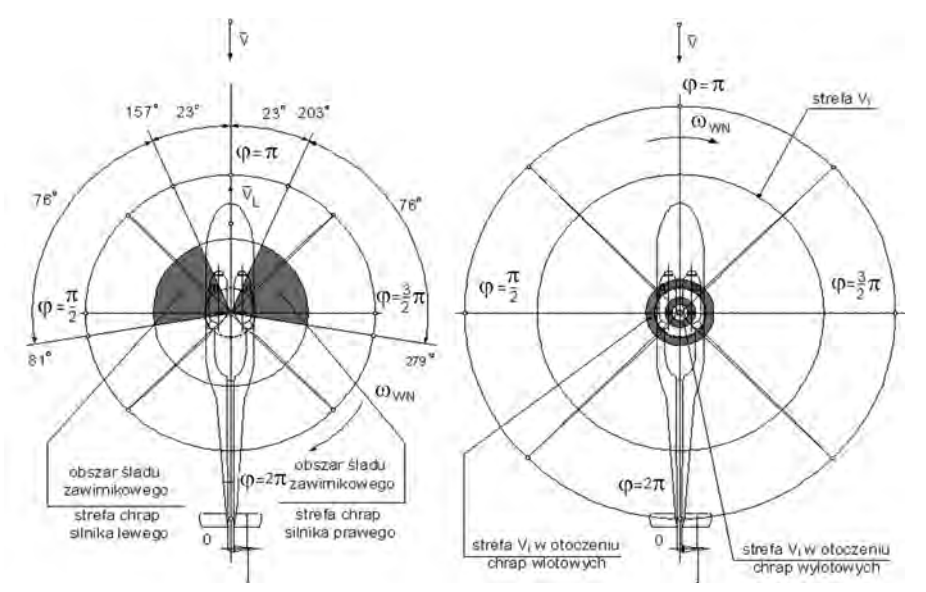

**Rys. 5. Kątowy obszar śladu zawirnikowego obejmujący strefy chrap wlotowych i wylotowych powietrza chłodzącego ekrany silnika lewego i prawego śmigłowca PZL W3 Sokół, [6]**

#### 4. MoDeL oPłYWU GoNDoL SILNIkoWYCH W ZaWISIe ŚMIGłoWCa

Warunki chłodzenia gondol silnikowych śmigłowca i ewentualnie ekranów gondol w manewrze zawisu kształtowane są w całości przez strumień zawirnikowy w niewielkiej odległości od powierzchni dysku aktywnego (wirnika nośnego) [6]. a zatem w rozkładach ciśnień i prędkości przepływu strumienia zawirnikowego w strefach gondol silnikowych decyduje rozkład prędkości indukowanej i ciśnienia tuż za dyskiem aktywnym.

Dla celów niniejszej pracy (opływ powierzchni gondol silnikowych) wystarczająca jest analiza uproszczona. analiza taka sprowadza się do rozpatrywania głównych prędkości w strumieniu zawirnikowym bez uwzględnienia prędkości pobocznych wynikających z zawirowania strumienia. takie podejście ułatwia wyznaczenie rozkładów ciśnień statycznych i całkowitych w strumieniu. Rozkłady prędkości ustalono z wykorzystaniem badań eksperymentalnych, przeprowadzonych w tunelu aerodynamicznym do badań wirników nośnych śmigłowców, zamieszczonych w pracy [11], [12].

W rozważaniach przyjęto założenie o podobieństwie rozkładów prędkości indukowanych po długościach łopat śmigłowca PZL W-3 Sokół i rozkładów na łopatach wirnika modelowego, poddanego eksperymentom w tunelu aerodynamicznym w manewrze zawisu. jako kryterium podobieństwa przyjęto stosunek prędkości maksymalnej i prędkości średniej na łopacie wirnika. Rozkład prędkości po długości łopaty w obydwu porównywanych przypadkach opisano w zależności od wartości maksymalnej prędkości funkcją o postaci:

$$
V_i(r) = V_{i\max} \cdot f(r),\tag{1}
$$

przy czym poszczególne wielkości we wzorze (1) opisują zależności:

$$
V_{i\max} = K_V \cdot V_{isr},\tag{2}
$$

$$
f(\overline{r}) = \sum_{i=0}^{n} a_i \cdot (\overline{r})^i, \qquad (3)
$$

gdzie:

$$
K_V = \frac{V_{\text{imax}}}{V_{\text{isr}}}
$$
 – kryterium podobieństwa rozkładów prędkości,  
\n $f(\bar{r})$  – funkcja opisująca rozkład bezwymiarowej prędkości,  $\bar{V}_i = \frac{V_i}{V_{\text{imax}}}$ w zależ-  
\nności od bezwymiarowego promienia,  $\bar{r} = \frac{r}{R_{WN}}$ 

Numeryczny sposób ustalania rozkładów prędkości indukowanych po długościach łopat w zawisie śmigłowca PZL W-3 Sokół zilustrowano na rysunku 6.

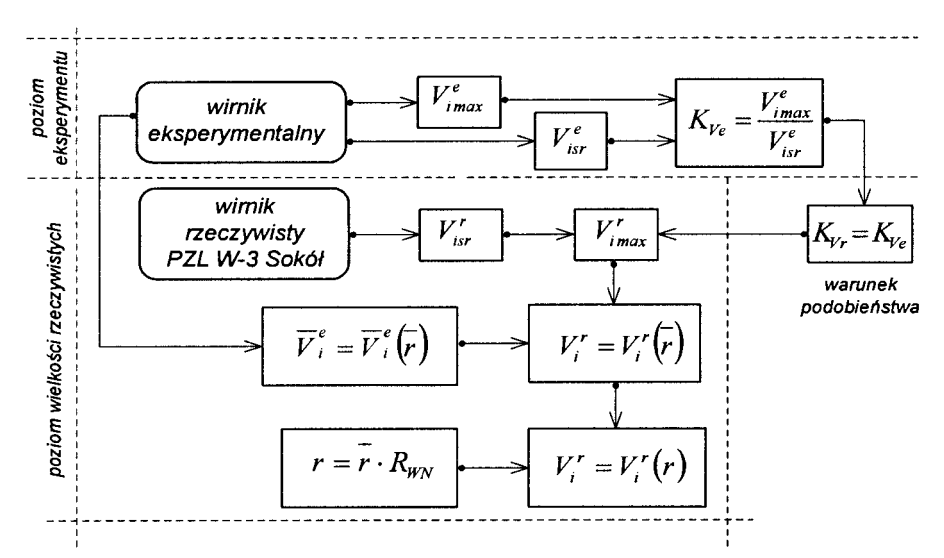

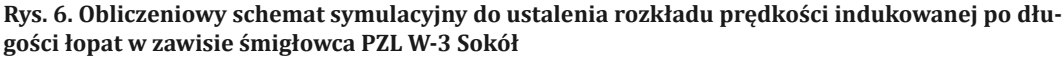

funkcje opisujące rozkłady prędkości indukowanych w zawisie śmigłowca na łopacie są następujące:

– łopata nacierająca:

$$
V_{in}(r) = K_{V_n} \cdot \sqrt{\frac{T}{2\rho_H A_{W_N}}} \cdot f_n(r),\tag{4}
$$

$$
f_n(r) = -0,0034 \cdot r^4 + 0,0332 \cdot r^3 - 0,0851 \cdot r^2 + 0,1857 \cdot r + 0,1338,\tag{5}
$$

– łopata powracająca:

$$
V_{ip}(r) = K_{Vp} \cdot \sqrt{\frac{T}{2\rho_H A_{WN}}} \cdot f_p(r),
$$
\n(6)

$$
f_p(r) = -0,0054 \cdot r^4 + 0,0627 \cdot r^3 - 0,2274 \cdot r^2 + 0,4476 \cdot r - 0,0491,\tag{7}
$$

gdzie:

– siła nośna równoważąca siłę ciężkości śmigłowca w zawisie,  $T = m_{\rm s} \cdot g$ 

 $A_{\!W\!N} = \pi \cdot R_{\!W\!N}^2$  – powierzchnia dysku aktywnego wirnika nośnego.

Na rysunku 7 przedstawiono wykresy rozkładów prędkości indukowanych na łopacie nacierającej i łopacie powracającej śmigłowca PZL W-3 Sokół.

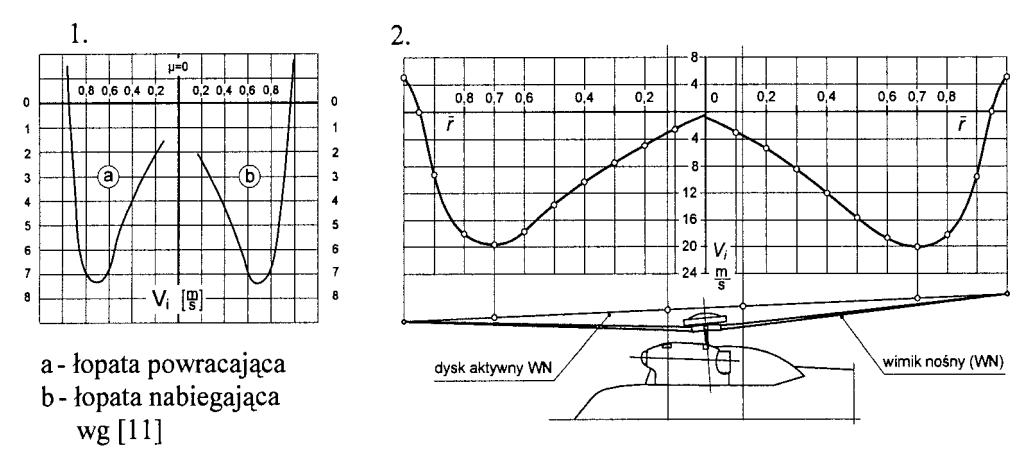

*Rys. 7. Rozkłady prędkości indukowanych na dysku aktywnym śmigłowca PZL W-3 Sokół w zawisie, 1 – rozkład prędkości uzyskany w eksperymencie, 2 – wyznaczony rozkład prędkości na dysku aktyw nym śmigłowca PZL W-3 Sokół*

## 5. MoDeL oPłYWU GoNDoL SILNIkoWYCH W LoCIe ŚMIGłoWCa

W odróżnieniu od manewru zawisu – w locie poziomym śmigłowca rozkłady prędkości indukowanych, a także przyrostów ciśnienia na dysku aktywnym zależą zarówno od promieni łopat jak i od azymutu. Nierównomierny rozkład po azymucie wynika między innymi z różnic opływu łopaty nabiegającej i powracającej. łopata nabiegająca opływana jest z większą prędkością, łopata powracająca z mniejszą, [2], [10].

W locie do przodu nabiegający strumień unosi pod dyskiem aktywnym – w dół po skosie – spiralne wiry spływające z końców łopat. W określonej odległości od dysku aktywnego wiry te wg [8], [11] łączą się, tworząc złożoną strukturę wirową. W rozpatrywanym obszarze śladu zawirnikowego (pomiędzy dyskiem, a górnymi i bocznymi powierzchniami gondol), ślad zawirnikowy tworzą natomiast "prawie oddzielne" włókna wirowe układające się w skośne spirale.

jak wykazują eksperymenty [11], [12] w takiej fazie lotu, przy bezwietrznej atmosferze, na dysku aktywnym śmigłowca istnieją dwa charakterystyczne obszary dotyczące rozkładów prędkości indukowanych. obszar mniejszych prędkości indukowanych na czołowej części dysku aktywnego oraz obszar większych prędkości, usytuowany w tylnej części dysku aktywnego, przedstawiono na rysunku 8.

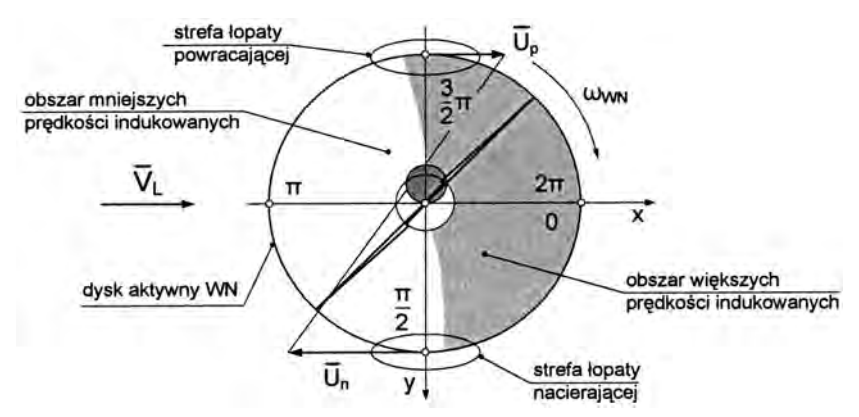

*Rys. 8. Schemat obszarów dysku o mniejszych i większych wartościach prędkości indukowanych w locie poziomym śmigłowca do przodu,Up – prędkość łopaty powracającej, Un – prędkość łopaty nabiegającej. Opracowanie własne na podstawie [10], [12]*

Na rysunku 9 przedstawiono schemat struktury geometrycznej śladu zawirnikowego w locie do przodu, rozkłady prędkości stycznych i normalnych (osiowych) do dysku w strumieniu przenikającym przez powierzchnię dysku aktywnego w locie poziomym śmigłowca do przodu.

Matematyczny opis takiego przepływu jest dość skomplikowany. opis upraszcza się natomiast przy rozpatrywaniu opływu przestrzeni silnikowych, a szczególnie opływu powierzchni zewnętrznych gondol (ekranów podczerwieni) osłaniających silniki, a także przepływu powietrza chłodzącego przedziały silnikowe i wnętrza ekranów podczerwieni.

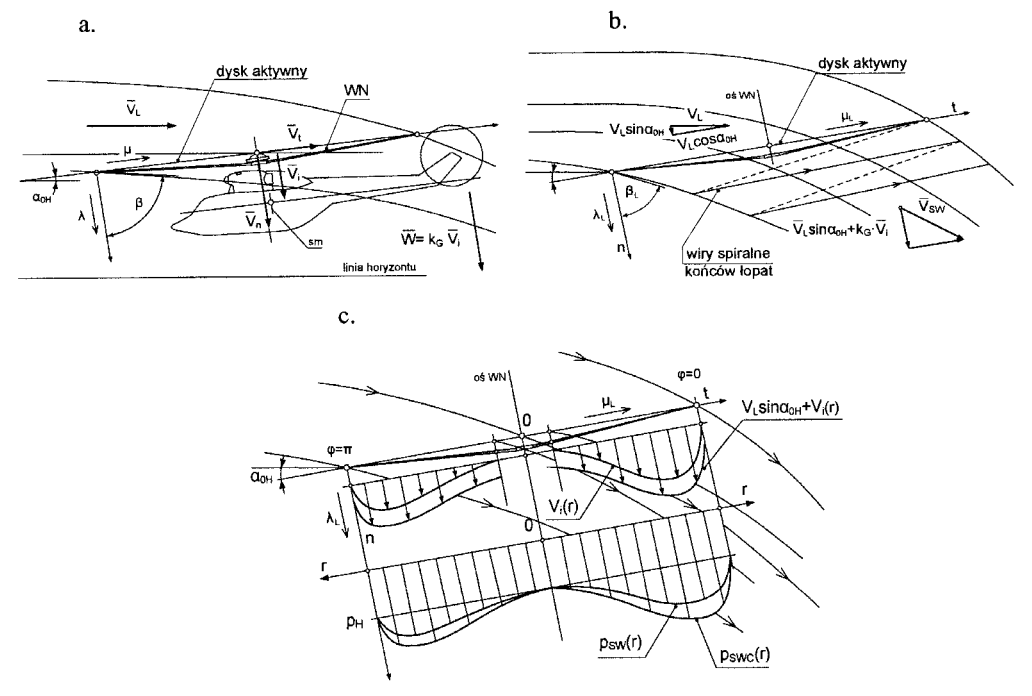

*Rys. 9. Rozkłady prędkości przepływu i prędkości indukowanej na dysku aktywny wirnika nośnego w locie poziomym śmigłowca do przodu, a – układ prędkości na dysku aktywnym, b – rozkład prędkości nabiegania na dysku aktywnym, c – rozkład prędkości po długości łopaty na azymucie φ = 0*

a zatem opis przepływu w części śladu zawirnikowego, obejmującego rozpatrywane przestrzenie i powierzchnie, sformułowano wg [2], [8], [10] na podstawie wirowej teorii wirnika nośnego w locie poziomym do przodu, z wykorzystaniem przesłanek wynikających z teorii strumieniowej przepływu przez wirnik w locie poziomym. Sposób modelowania przedstawiono na rysunku 10. Zgodnie z teorią strumieniową prędkość indukowaną w locie poziomym śmigłowca do przodu opisuje równanie:

$$
V_{i0} = \frac{V_{iz}}{\left[ \left( V_L \cos \alpha_{OH} \right)^2 + \left( V_L \sin \alpha_{OH} + V_{i0} \right)^2 \right]^{0.5}},\tag{8}
$$

gdzie:

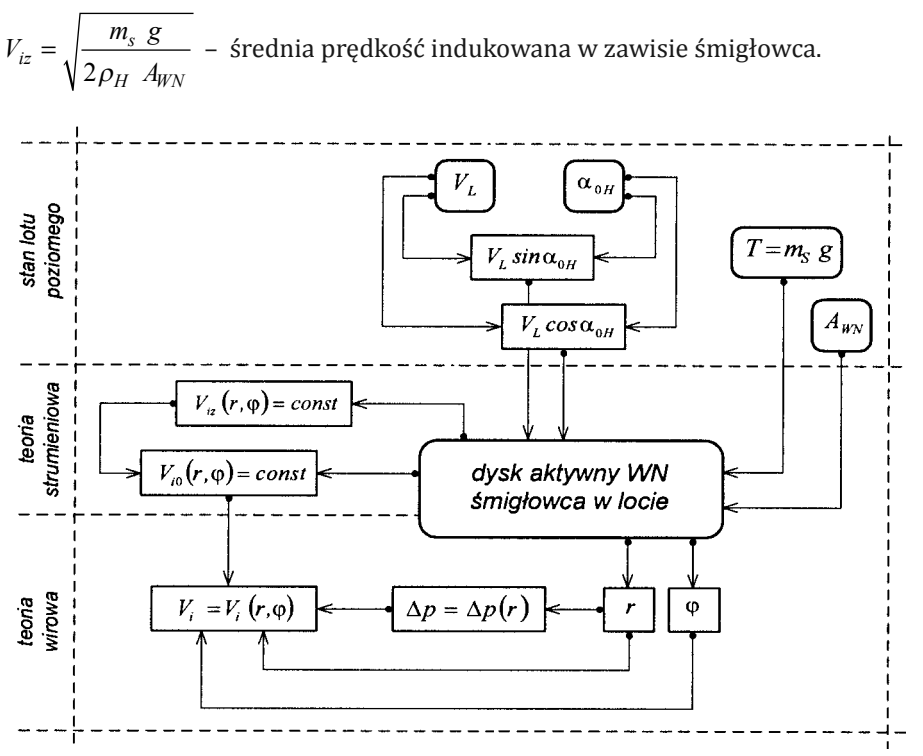

*Rys. 10. Obliczeniowy schemat symulacyjny do ustalenia rozkładu prędkości indukowanej po długości łopat i azymucie w locie poziomym śmigłowca PZL W-3 Sokół*

W dalszej części opisu wykorzystano następujące wielkości bezwymiarowe:

– współczynnik prędkości stycznej powietrza na dysku aktywnym (charakteryzujący zakres działania wirnika):

$$
\mu_L = \frac{V_L \cdot \cos \alpha_{0H}}{\omega \cdot R_{WN}},\tag{9}
$$

– współczynnik przepływu przez dysk aktywny (charakteryzujący przepływ przez dysk w kierunku normalnym):

$$
\lambda_L = \frac{V_L \cdot \sin \alpha_{0H} + V_i}{\omega \cdot R_{WN}} = \mu_L \cdot \text{tg}\alpha_{0H} + \lambda_i,\tag{10}
$$

– współczynnik siły ciągu:

$$
C_T = \frac{m_{sm} \cdot g}{\rho_H \cdot \pi \cdot R_{WN}^4 \cdot \omega^2},\tag{11}
$$

– współczynnik prędkości indukowanej (w teorii strumieniowej dotyczy średniej prędkości indukowanej *Vi*0 ):

$$
\lambda_i = \frac{C_T}{2\sqrt{\mu_L^2 + \lambda_L^2}} = \frac{V_i}{\omega \cdot R_{WN}}.\tag{12}
$$

Po uwzględnieniu tych wielkości w równaniu (8) – zestawionym według teorii strumieniowej, otrzymuje się nieliniowe równanie czwartego stopnia opisujące współczynnik przepływu w postaci:

$$
\lambda_L - \mu_L \cdot \text{tg}\alpha_{OH} - \frac{C_T}{\sqrt{{\mu_L}^2 + {\lambda_L}^2}} = 0. \tag{13}
$$

Rozwiązanie równania (12) (ze względu na *λL*) uzyskano na drodze numerycznej po zastosowaniu wg [3] metody Newtona-Raphstona (kolejnych przybliżeń). Równanie (12) dostosowane do wymagań tej metody przybiera formę:

$$
f(\lambda_L) = \lambda_L - \mu_L \cdot \iota g \alpha_{OH} - \frac{C_T}{\sqrt{\mu_L^2 + \lambda_L^2}} = 0.
$$
 (14)

Wzór numeryczny kolejnych przybliżeń rozwiązania wyraża związek:

$$
\lambda_{L,i+1} = \lambda_{L,i} - \left[ \frac{f(\lambda_{L,i})}{f'(\lambda_{L,i})} \right],
$$
\n(15)

a ogólny wzór kolejnych kroków ma postać:

$$
\lambda_{L,i+1} = \frac{\mu_L \cdot \log \alpha_{OH} + \frac{C_T \cdot \sqrt{\mu_L^2 + \lambda_{L,i}^2}}{2(\mu_L^2 + \lambda_{L,i}^2)^{\frac{3}{2}}}}{1 + \frac{C_T \cdot \lambda_{L,i}}{2(\mu_L^2 + \lambda_{L,i}^2)^{\frac{3}{2}}}}.
$$
(16)

Pierwszy krok określający pierwsze przybliżenie dla *i* = 1 ma postać:

$$
\lambda_{L,1} = \mu_L \cdot \text{tg}\alpha_{OH} + \frac{C_T}{2\sqrt{\mu_L^2 + \frac{C_T}{2}}}.
$$
\n(17)

kąt pochylenia osi strumienia zawirnikowego tuż za dyskiem aktywnym wyraża natomiast związek:

$$
\beta_L = \arctg \frac{\mu_L}{\lambda_{L0N}},\tag{18}
$$

a średnią prędkość indukowaną w locie do przodu opisuje równość:

$$
V_{i0} = \lambda_i \cdot \omega \cdot R_{WN} = \omega \cdot R_{WN} \cdot (\lambda_L - \mu_L t g \alpha_{OH}). \tag{19}
$$

Za podstawę opisu przepływu przez dysk aktywny w locie przyjęto zgodnie z teorią wirową zależność rozkładu prędkości indukowanej od promienia dysku aktywnego i azymutu.

W literaturze przedmiotu, [2],[10], istnieje między innymi metoda opisu rozkładu prędkości indukowanej podana przez Mangler'a i Squire'a o postaci:

$$
\lambda_i = 2 \cdot \frac{C_T}{\sqrt{\mu_L^2 + \lambda_L^2}} f_m(\bar{r}, \phi, \beta_L),
$$
\n(20)

przy czym funkcja *f m* przedstawiona jest w postaci szeregu cosinusów fouriera:

$$
f_m(\bar{r}, \phi, \beta_L) = \sum_{m=0}^{\infty} B_m(\bar{r}, \beta_L) \cdot \cos(m \cdot \phi) \, \text{d} \, \text{d} \, \text
$$

gdzie:

$$
\bar{r} = \frac{r}{R_{WN}}
$$
 – bezwymiarowy promień dysku aktywnego.

Metodę tą wykorzystano w niniejszej pracy. W tym celu wprowadzono pomocnicze wielkości o postaciach:

$$
\eta = \sqrt{1 - r^2},\tag{22 a}
$$

$$
e = \frac{1 - \eta}{1 + \eta},\tag{22b}
$$

$$
b = \frac{1 - \sin \beta_L}{1 + \sin \beta_L}.
$$
 (22 c)

Cztery pierwsze współczynniki rozwinięcia funkcji *f m* opisane są w kolejności związkami:

$$
B_0 = \frac{15}{16} \left( \eta - \eta^3 \right), \tag{23}
$$

$$
B_1 = \frac{15 \cdot \pi}{256} \left(5 - 9\eta^2\right) \cdot \left(1 - \eta^2\right)^{0.5} \cdot b^{0.5},\tag{24}
$$

$$
B_2 = \frac{1}{8} \left( 9\eta^3 + 18\eta^2 + 7\eta - 4 \right) \cdot e \cdot b,\tag{25}
$$

$$
B_3 = -\frac{45 \cdot \pi}{256} \left(1 - \eta^2\right)^{1,5} \cdot b^{1,5},\tag{26}
$$

$$
B_4 = \frac{1}{56} \left( 9\eta^3 + 36\eta^2 + 55\eta + 40 \right) \cdot e^2 \cdot b^2. \tag{27}
$$

Wymiarową wielkość prędkości indukowanej opisuje podobnie jak w poprzednich przypadkach wzór:

$$
V_i(r,\phi) = \lambda_i(r,\phi) \cdot \omega \cdot R_{WN}.
$$
 (28)

## 6. MoDeLoWe UjĘCIe WaRUNkÓW PRZePłYWU PoWIetRZa CHłoDZĄCeGo WNĘtRZe ekRaNU I WNĘtRZe GoNDoLI

Rozważania dotyczące opływu strefy gondoli silnikowej (przedstawione wcześniej) miały na celu sformułowanie podstaw do opisu wielkości strumienia powietrza chłodzącego, dopływającego do szczeliny pomiędzy gondolą, a ekranem przez chrapy wlotowe i odpływającego przez chrapy wylotowe, umieszczone na powierzchni ekranu. Na rysunku 11 zilustrowano schemat wyjaśniający generowanie przepływu powietrza chłodzącego w kanale pomiędzy ekranem i gondolą w zawisie śmigłowca.

Warunki przepływu powietrza chłodzącego wnętrze gondoli silnikowej i wnętrze ekranu osłaniającego gondolę kształtowane są przez prędkości przepływu i ciśnienia statyczne panujące w otoczeniu bliższym gondoli w śladzie zawirnikowym.

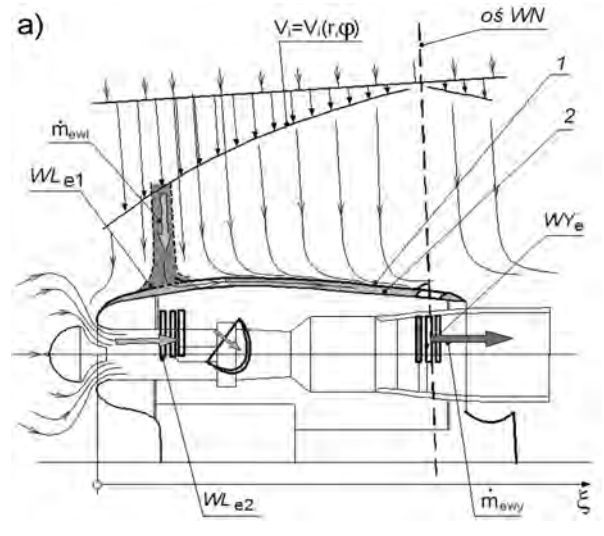

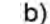

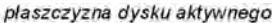

*Rys. 11. Schemat opływu strefy gondoli silnikowej z ekranem śmigłowca PZL W3 Sokół w zawisie, a – dopływ strumienia powietrza chłodzącego wnętrze ekranu przez chrapy wlotowe i odpływu tego strumienia przez chrapy wylotowe, b – schemat rozkładu ciśnienia na powierzchni ekranu osłaniającego gondolę*

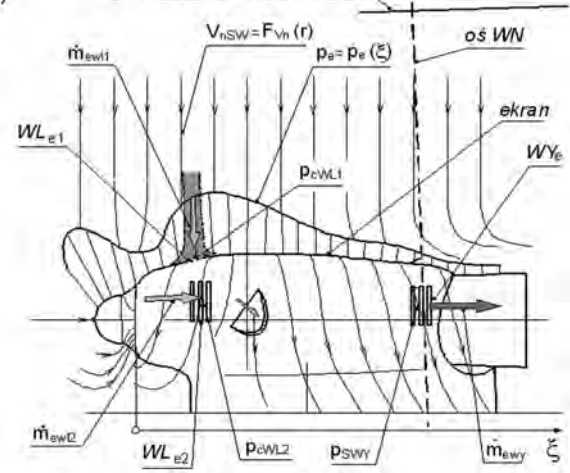

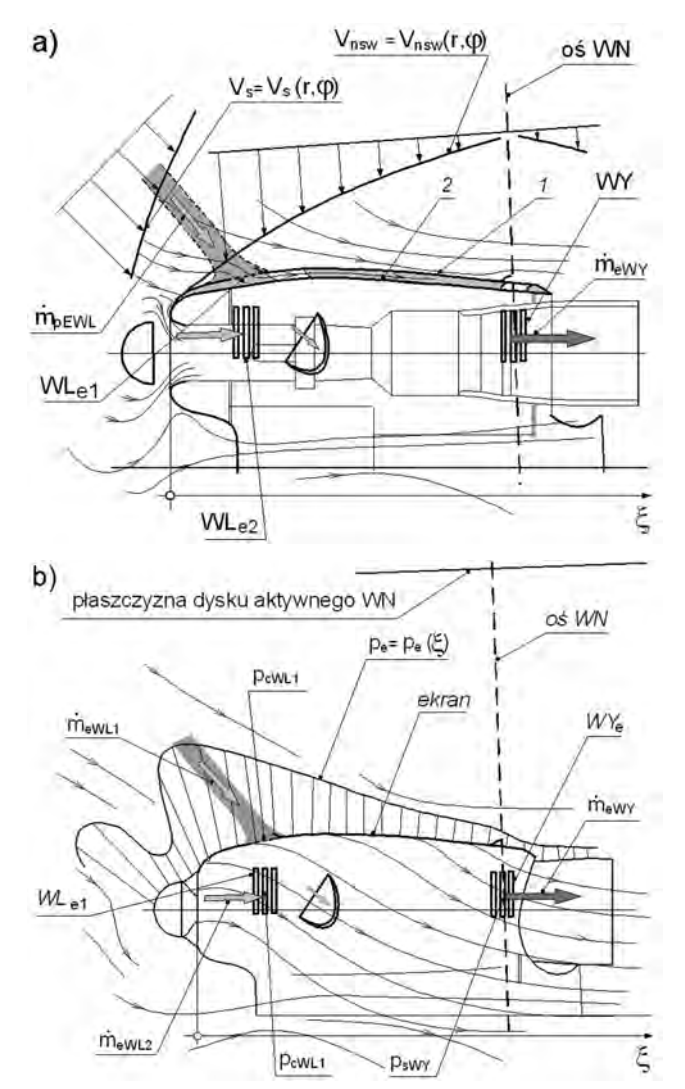

Na rysunku 12 przedstawiono schemat wyjaśniający generowanie przepływu powietrza chłodzącego w kanale pomiędzy ekranem i gondolą w locie poziomym śmigłowca do przodu.

*Rys. 12. Schemat opływu strefy gondoli silnikowej z ekranem śmigłowca PZL W3 Sokół w zawisie, a – dopływ strumienia powietrza chłodzącego wnętrze ekranu przez chrapy wlotowe i odpływu tego strumienia przez chrapy wylotowe, b – schemat rozkładu ciśnienia na powierzchni ekranu osłaniającego gondolę*

Schemat do modelowego ujęcia opisu przepływu strumienia powietrza chłodzącego szczelinę pomiędzy gondolą i ekranem w zawisie lub locie poziomym śmigłowca do przodu przedstawiono na rysunku 13.

Tak więc układ równań opisujących przepływ strumienia powietrza chłodzącego wnętrze ekranu jest następujący:

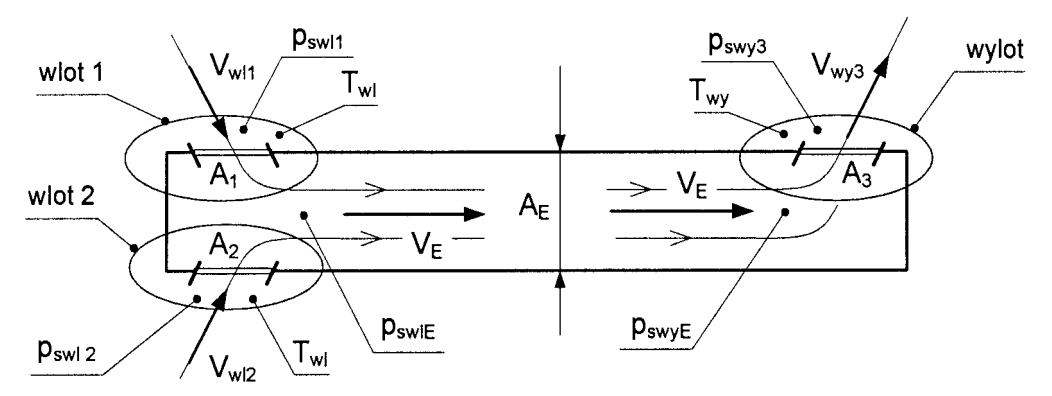

*Rys. 13. Schemat do modelowego opisu przepływu strumienia powietrza chłodzącego szczelinę pomiędzy gondolą i ekranem w zawisie lub locie poziomym śmigłowca do przodu. Na schemacie zaznaczono chrapy wlotowe – 1, 2 oraz chrapy wylotowe – 3*

1. Równania Bernoulli'ego dla przepływu przez przestrzenie chrap wlotowych i wylotowych

$$
p_{swlE} + \rho_H \frac{V_E^2}{2} = p_{swl1} + \rho_H \frac{V_{wl1}^2}{2},
$$
\n(29)

$$
p_{swlE} + \rho_H \frac{V_E^2}{2} = p_{swl2} + \rho_H \frac{V_{wl2}^2}{2},
$$
\n(30)

$$
p_{swIE} - \Delta p_{strE} + \rho_{wy} \frac{V_E^2}{2} = p_{swy} + \rho_{wy} \frac{V_{wy}^2}{2}.
$$
 (31)

2. Równania Bernoulli'ego dla opływu otoczenia bliższego gondoli (chrapy wlotowe i wylotowe):

$$
p_{sw11} = p_H + 2 \cdot \rho_H \cdot V_{iwl1}^2 - \rho_H \frac{(\cos \xi_{wl} \cdot k_G \cdot V_{iwl1})^2}{2},
$$
\n(32)

$$
p_{swl2} = p_H + 2 \cdot \rho_H \cdot V_{iwl2}^2 - \rho_H \frac{(\cos \xi_{wl} \cdot k_G \cdot V_{iwl2})^2}{2},
$$
\n(33)

$$
p_{swy} = p_H + 2 \cdot \rho_H \cdot V_{iwy}^2 - \rho_H \frac{(\cos \xi_{wy} \cdot k_G \cdot V_{iwy})^2}{2}.
$$
 (34)

3. Równanie strat ciśnienia w przepływie przez szczelinę pomiędzy gondolą, a ekranem:

$$
\Delta p_{str} = \lambda_{str} \frac{L_E}{d_{HE}} \frac{\rho_E V_E^2}{2},\tag{35}
$$

przy czym współczynnik strat opisuje związek:

$$
\frac{1}{\lambda_{str}^{0.5}} = C_1 \lg \left( \lambda_{str}^{0.5} \text{ Re}_E \right) - C_2, \tag{36}
$$

gdzie:

$$
C_1 = 1,984
$$
,  $C_2 = 0,969$  dla  $\frac{D_E}{D_G} \approx 0,9$ .

4. Równanie ciągłości przepływu powietrza we wnętrzu ekranu:

$$
\rho_H \cdot (A_1 \cdot V_{wl1} + A_2 \cdot V_{wl2}) = \rho_{wy} \cdot A_3 \cdot V_{wy}.
$$
\n(37)

tak opisane zagadnienie przepływu jest dość trudne do rozwiązania. Można to wykonać metodą kolejnych przybliżeń. Pierwsze przybliżenie uzyskuje się na podstawie związków (29) i (30) przy założeniu  $p_{swl1} \cong p_{swl2}$  a wtedy jest:

$$
V_{wl2} \cong V_{wl1}.\tag{38}
$$

Wykorzystanie warunku (38) pozwoliło uprościć równanie (37) do postaci:

$$
V_{wl} = \frac{1}{\left(1 + \Delta\Theta_{wy}\right)} \cdot \frac{1}{a_1 + a_2} \cdot V_{wy},\tag{39}
$$

gdzie:

$$
\frac{\rho_{wy}}{\rho_H} = \frac{1}{\left(1 + \Delta \Theta_{wy}\right)},\tag{40}
$$

$$
\Delta\Theta_{wy} = \frac{\Delta T_{wy}}{T_H},\tag{41}
$$

$$
a_1 = \frac{A_1}{A_3}, \ a_2 = \frac{A_2}{A_3}, \ a_1 + a_2 > 1.
$$
 (42)

Z połączenia równań (29), (31), (32) otrzymano równanie opisujące w pierwszym przybliżeniu prędkość wypływu powietrza przez chrapy wylotowe:

$$
V_{wy} = \phi \sqrt{\frac{p_{cwl} - p_{swy} - \Delta p_{str}}{2 \cdot \rho_H \frac{1}{\left(1 + \Delta \Theta_{wy}\right)}}}. \tag{43}
$$

#### 7. SYMULaCja oBLICZeNIoWa PRZePLYWU StRUMIeNIa PoWIetRZa CHłoDZĄCeGo WNĘtRZe ekRaNU I jej WYNIkI

Symulacyjne obliczenia przepływu strumienia chłodzącego wnętrze ekranu podczerwieni, otaczającego gondolę silnikową przeprowadzono przy użyciu autorskiego programu obliczeniowego INfReD-ekRaN\_1\_0.exe, Część 1, napisanego w języku fortran 95, [1]. Program napisano na podstawie algorytmu obejmującego poza wzorami związanymi z geometrią gondoli i ekranu śmigłowca PZL W-3 Sokół, wzory opisujące rozkłady prędkości indukowanych, rozkłady prędkości i ciśnień w śladzie zawirnikowym w bliższym otoczeniu ekranu, a także opisujące strumień masy powietrza chłodzącego szczelinę pomiędzy ekranem, a gondolą w zawisie i locie poziomym śmigłowca do przodu. Program komputerowy przedstawiono na rysunku 14. obliczenia przeprowadzono dla danych według tabeli 1.

*Tab. 1. Geometria WN oraz rozmieszczenia chrap wlotowych i wylotowych chłodzenia ekranu*

| Promień wirnika          |            | $R_{wn}$        | 7,85 m                |  |
|--------------------------|------------|-----------------|-----------------------|--|
| Promienie<br>chrap       | wlotowych  | $r_{wl1}$       | $1,365 \; \text{m}$   |  |
|                          |            | $r_{wl2}$       | 1,465 m               |  |
|                          | wylotowych | $r_{\rm wv}$    | $0,746 \; \mathrm{m}$ |  |
| Kąty ustawienia<br>chrap | wlotowych  | $\varphi_{w11}$ | $158^\circ$           |  |
|                          |            | $\varphi_{w12}$ | $150^\circ$           |  |
|                          | wylotowych | $\varphi_{wl3}$ | $90^{\circ}$          |  |

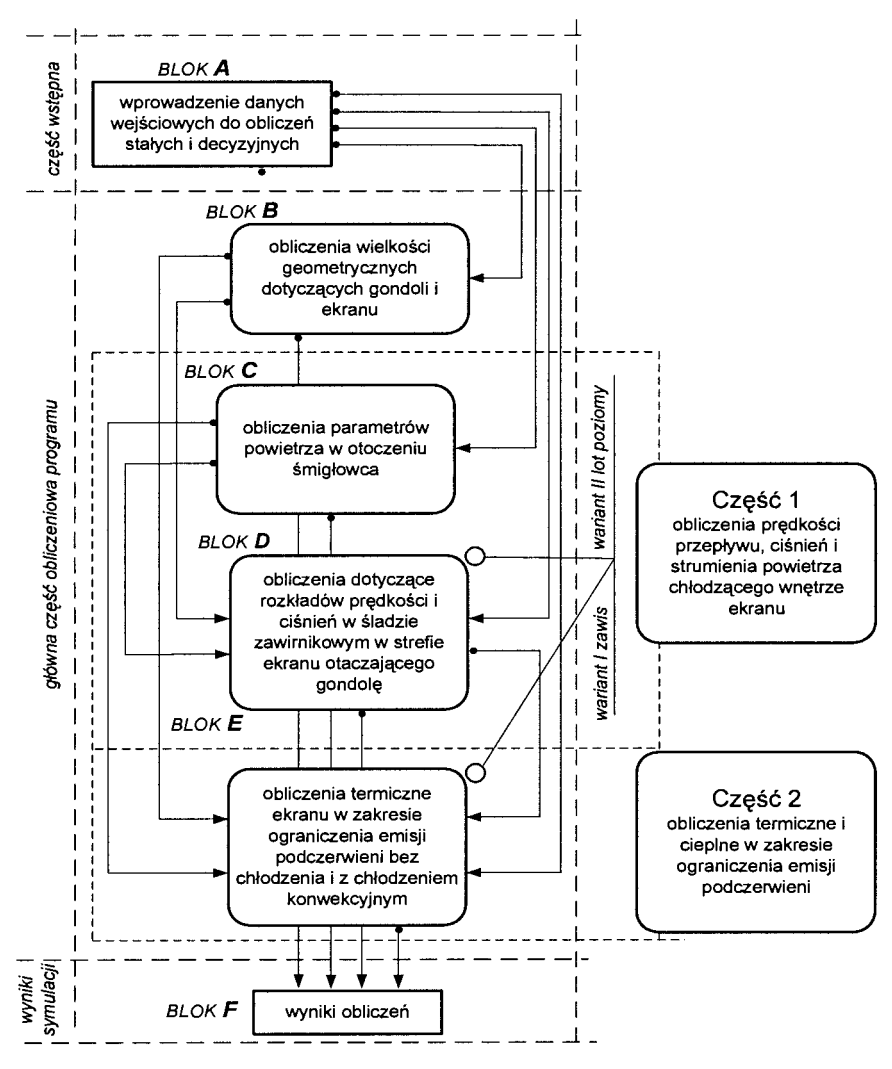

*Rys. 14. Schemat blokowy obliczeniowego programu komputerowego INFRED-EKRAN\_1\_0.exe. Program napisany w języku Fortran 95*

Wyniki obliczeń przedstawiono na wykresach. Zależność średniej prędkości indukowanej w zawisie śmigłowca PZL W-3 Sokół od wysokości H dla różnych temperaturach przy powierzchni ziemi T<sub>0</sub> przedstawiono na rysunku 15a, a na rysunku 15b zależność gęstości powietrza od wysokości H i temperatury powietrza  $T_0$ .

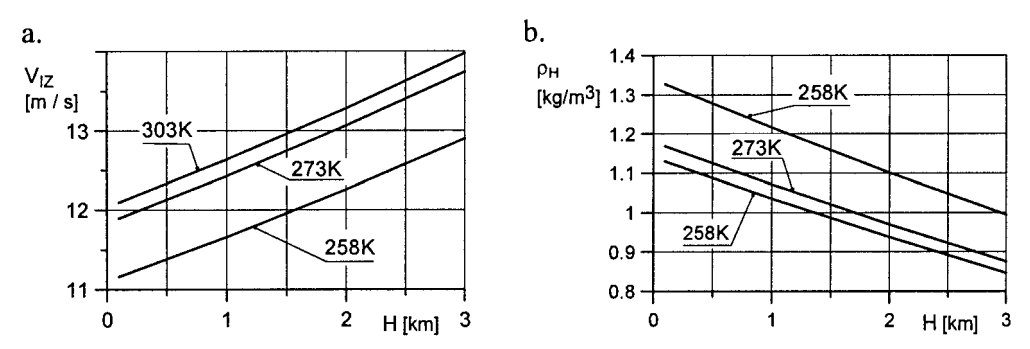

*Rys. 15. Zależność średniej prędkości indukowanej w zawisie śmigłowca PZL W-3 Sokół od wysokości H dla różnych temperatur przy powierzchni ziemi T0 (a), b –zależność gęstości powietrza od wysokości H i temperatury powietrza T0*

Na rysunku 16 przedstawiono wykresy rozkładów prędkości indukowanych po promieniu dysku aktywnego w zawisie śmigłowca na różnych wysokościach H i dla różnych temperatur powietrza przy powierzchni ziemi  $T_0$ , łopata nabiegająca.

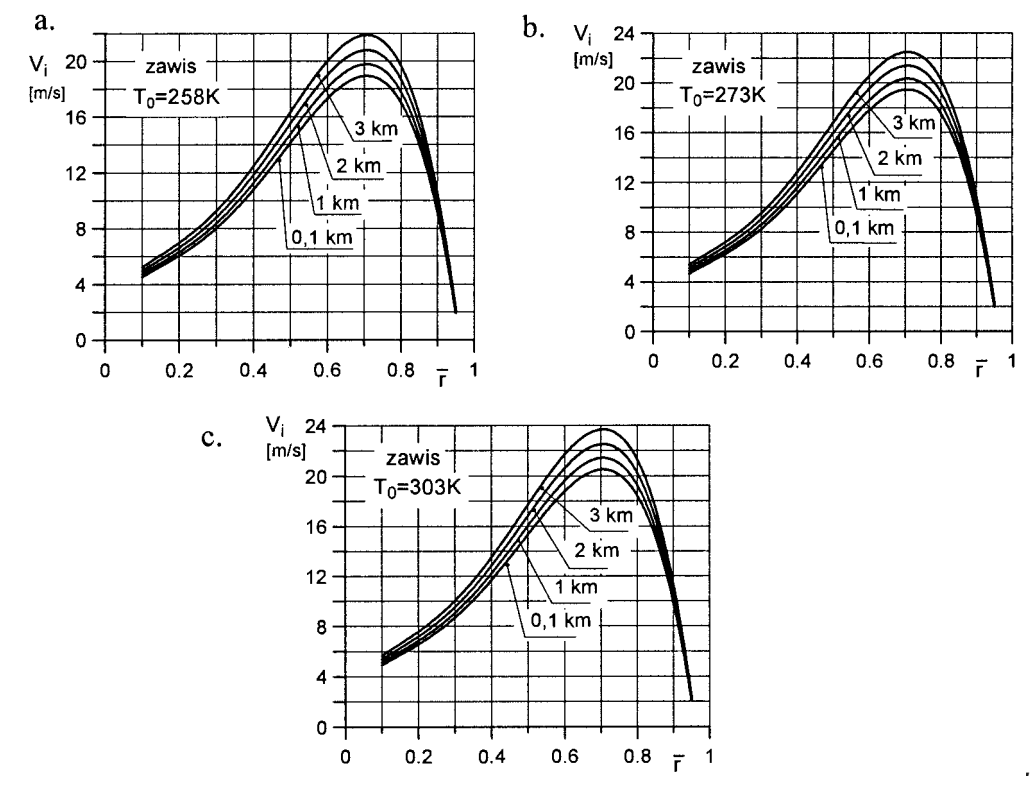

*Rys. 16. Rozkłady prędkości indukowanych po promieniu dysku aktywnego w zawisie śmigłowca na różnych wysokościach H i dla różnych temperatur powietrza przy pow. ziemi T<sub>0</sub>, a-T<sub>0</sub> = 258K, b*- $T_0$  = 273*K*, *c*- $T_0$  = 303*K* 

Na rysunku 17 przedstawiono wykresy rozkładów prędkości indukowanych w strefach chrap wlotowych 1 i 2 śmigłowca w zawisie na różnych wysokościach H.

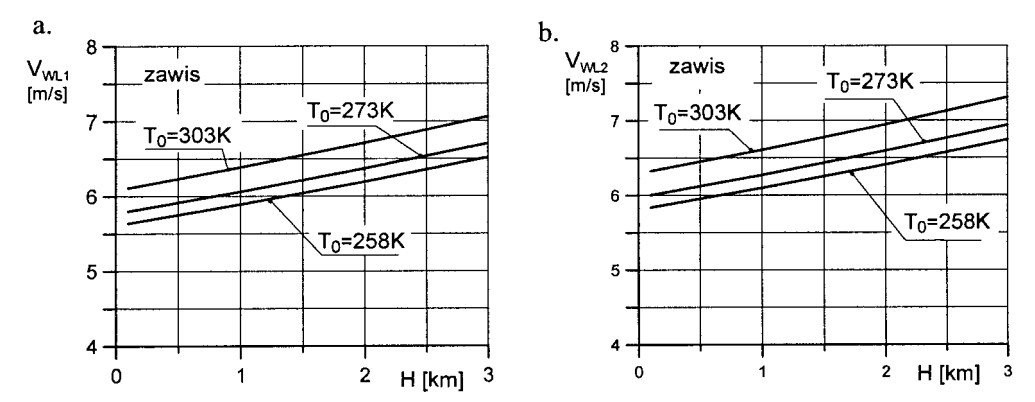

*Rys. 17. Rozkłady prędkości indukowanych w strefach chrap wlotowych w zawisie śmigłowca na różnych wysokościach H i dla różnych temperatur powietrza przy powierzchni ziemi T0, a – chrapa wlotowa 1, b – chrapa wlotowa 2*

Rozkład różnicy ciśnień po promieniu dysku w zawisie śmigłowca przedstawiono na rysunku 18.

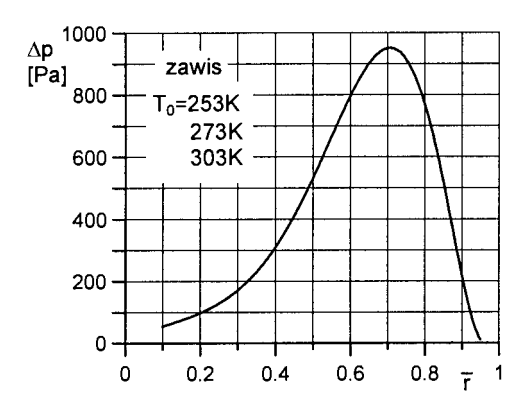

*Rys. 18. Rozkład różnicy ciśnień na dysku aktywnym po promieniu dysku w zawisie śmigłowca PZL W-3 Sokół*

*Tab. 2. Wyniki obliczeń ciśnień całkowitych i statycznych na powierzchni ekranu gondoli w strefach chrap wlotowych 1, 2 i chrap wylotowych dla różnych wysokości H zawisu śmigłowca*

| Kanał           | r[m]  | $H$ [km]       | $p_c$ [Pa] | $\delta p_c$ [Pa] | $p_s$ [Pa] | $\delta p_s$ [Pa] |
|-----------------|-------|----------------|------------|-------------------|------------|-------------------|
| 1,365<br>wlot 1 |       | 0,1            | 98903,64   | 84,41             | 98876,34   | 57,11             |
|                 |       |                | 88775,99   |                   | 88748,69   |                   |
|                 |       | 2              | 78526,11   |                   | 78498,81   |                   |
|                 |       | 3              | 69257,23   |                   | 69229,93   |                   |
| 1,465<br>wlot 2 |       | 0,1            | 98909,66   | 90,43             | 98879,76   | 60,53             |
|                 |       |                | 88782.01   |                   | 88752,11   |                   |
|                 |       | $\overline{c}$ | 78532.13   |                   | 78502,23   |                   |
|                 |       | 3              | 69263.25   |                   | 69233,35   |                   |
| wylot           | 0,746 | 0,1            | 98871,71   | 52,48             | 98854.36   | 35.13             |
|                 |       |                | 88744,06   |                   | 88726,71   |                   |
|                 |       | $\overline{c}$ | 78494,17   |                   | 78476,82   |                   |
|                 |       | 3              | 69225,3    |                   | 69207,95   |                   |

obliczone wartości ciśnień całkowitych i statycznych na powierzchni ekranu w strefach chrap wlotowych i wylotowych zamieszczono w tabeli 2.

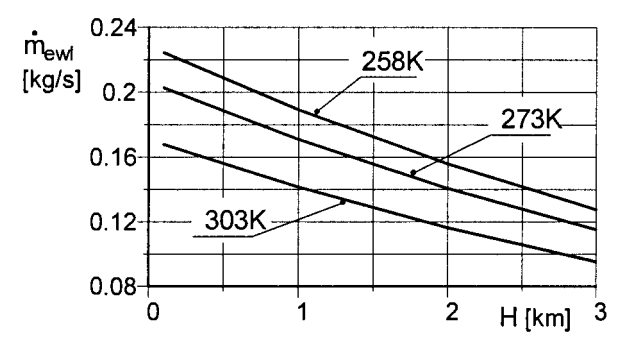

*Rys. 19. Strumienie masy powietrza chłodzącego szczelinę pomiędzy gondolą, a ekranem w zależności od wysokości H zawisu śmigłowca dla różnych temperatur powietrza przy powierzchni ziemi T0 , wg [7]*

Rozkłady prędkości po promieniu i azymucie na dysku aktywnym w locie śmigłowca z prędkością  $V_L$  = 60 m/s na wysokości H = 0,1 km i w różnych temperaturach powietrza przy powierzchni ziemi  $T_0$  przedstawiono na rysunku 20.

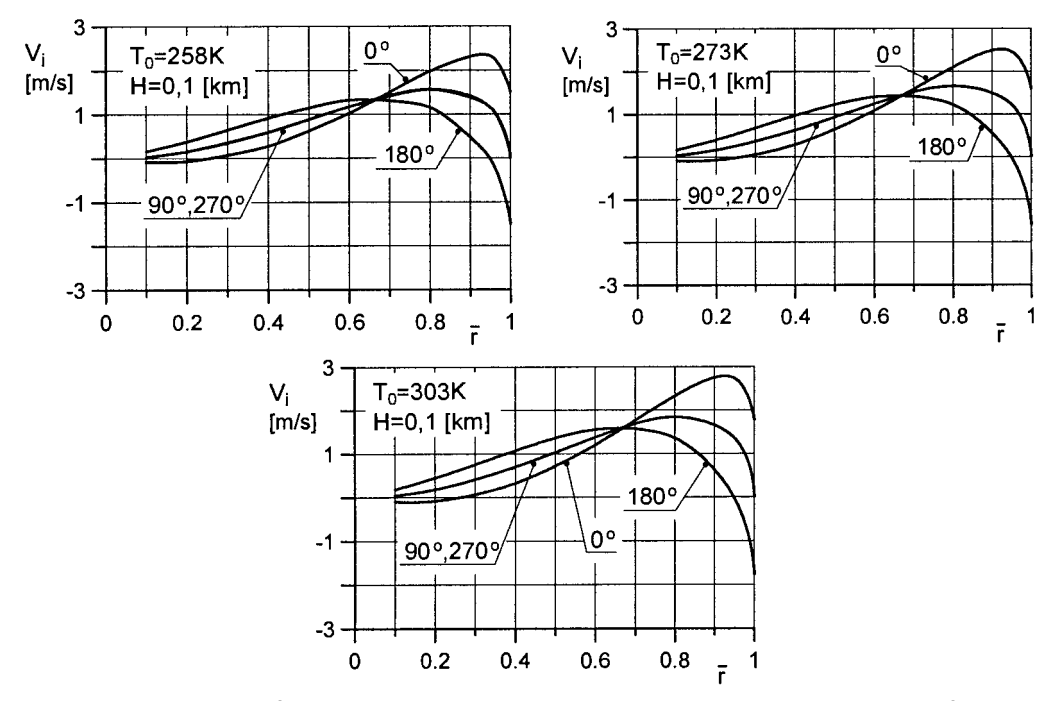

*Rys. 20. Rozkłady prędkości indukowanych po promieniu i azymucie w poziomym locie śmigłowca PZL W-3 Sokół na wysokości H = 0,1 km dla różnych temperatur powietrza przy powierzchni ziemi T0*

Rozkłady prędkości po promieniu i azymucie na dysku aktywnym w locie śmigłowca z prędkością V<sub>L</sub> = 60 m/s na wysokości H = 2 km i w różnych temperaturach powietrza przy powierzchni ziemi  $T_0$  przedstawiono na rysunku 21.

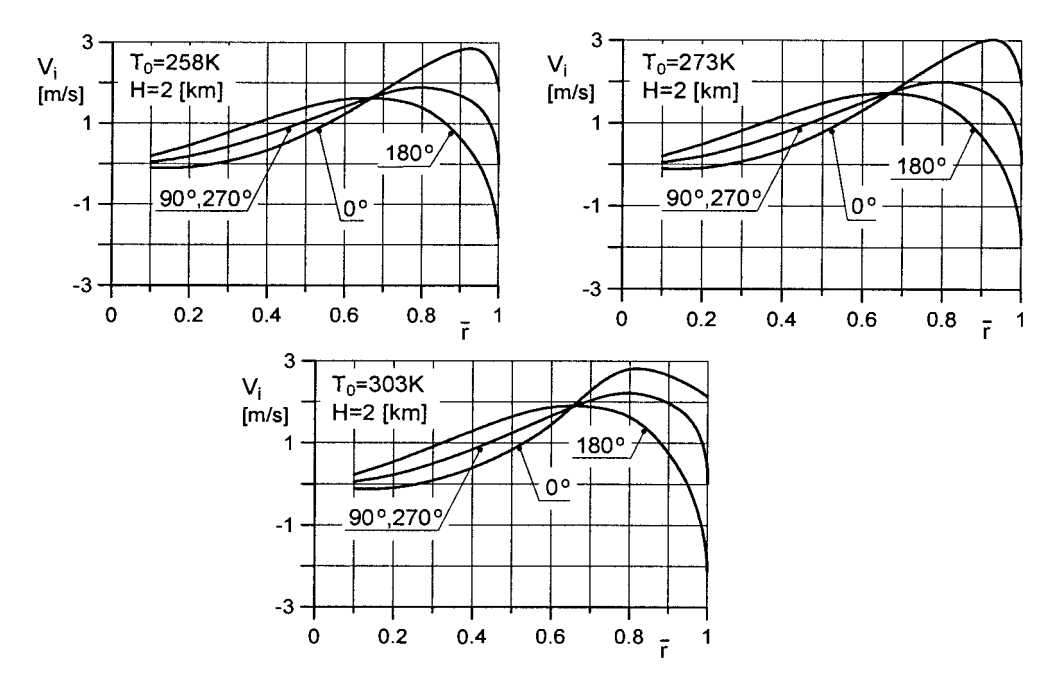

*Rys. 21. Rozkłady prędkości indukowanych po promieniu i azymucie w poziomym locie śmigłowca PZL W-3 Sokół na wysokości H = 2 km dla różnych temperatur powietrza przy powierzchni ziemi T0*

Rozkłady prędkości po promieniu i azymucie na dysku aktywnym w locie śmigłowca z prędkością  $V_L$  = 60 m/s na wysokości H = 3 km i w różnych temperaturach powietrza przy powierzchni ziemi T<sub>0</sub> przedstawiono na rysunku 22.

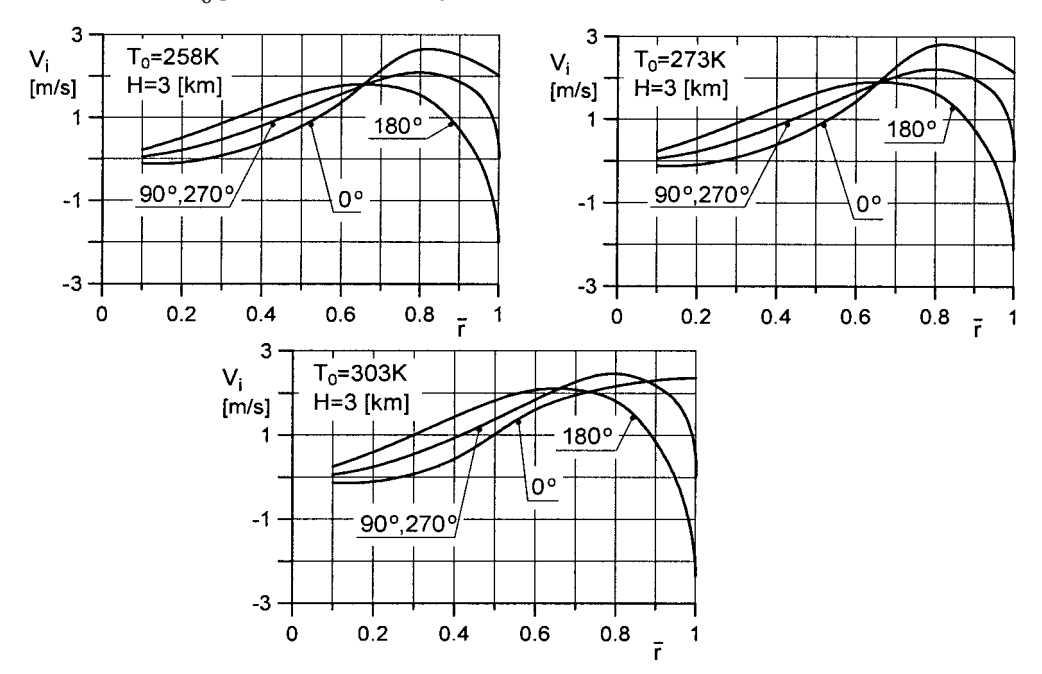

*Rys. 22. Rozkłady prędkości indukowanych po promieniu i azymucie w poziomym locie śmigłowca PZL W-3 Sokół na wysokości H = 3 km dla różnych temperatur powietrza przy powierzchni ziemi T0*

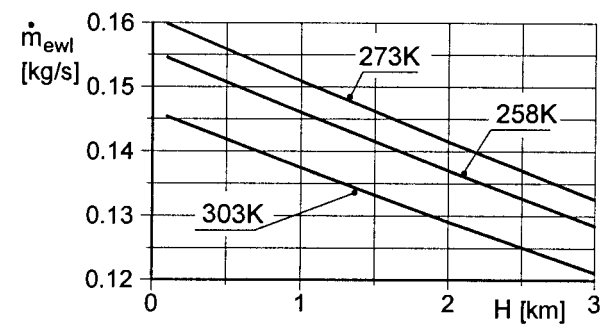

*Rys. 23. Strumienie masy powietrza chłodzącego szczelinę pomiędzy gondolą, a ekranem w zależności od wysokości H lotu poziomego śmigłowca dla różnych temperatur powietrza przy powierzchni ziemi T0, wg [7]*

#### 8. SPoStRZeŻeNIa I WNIoSkI

W pracy rozpatrzono warunki chłodzenia przedziału silnikowego (gondoli silnikowej) osłoniętego ekranem podczerwieni, generowane przepływem strumienia zawirnikowego śmigłowca w otoczeniu bliższym przedziału. analizę przeprowadzono metodą modelowania i symulacji obliczeniowej, biorąc pod uwagę realia konstrukcyjne i eksploatacyjne (zawis i lot poziomy do przodu) śmigłowca PZL W-3 Sokół. Uzyskane wyniki modelowania i obliczeń symulacyjnych pozwalają sformułować następujące wnioski:

1. Rozkłady prędkości indukowanych na dysku aktywnym wirnika nośnego śmigłowca w zawisie są nierównomierne po promieniu dysku (wirnika nośnego). Mogą być opisane wielomianami potęgowymi czwartego stopnia promienia bezwymiarowego z błędem poniżej 1% względem rozkładów wyznaczonych doświadczalnie.

W postaci kryterium podobieństwa aerodynamicznego może być wykorzystany stosunek prędkości indukowanych: maksymalnej na dysku do prędkości średniej, zaś podobieństwo geometryczne może być scharakteryzowane promieniem bezwymiarowym dysku.

- 2. Nierównomierny rozkład prędkości indukowanej implikuje nierównomierny rozkład przyrostu ciśnienia na dysku (wirniku nośnym) przy czym maksimum rozkładu występuje w granicach 0,7–0,75 promienia bezwymiarowego dysku (łopaty śmigłowca).
- 3. W locie śmigłowca do przodu rozkłady prędkości indukowanych na dysku aktywnym zależą zarówno od promienia dysku (wirnika nośnego). jedną z dokładniejszych metod opisu tych rozkładów jest metoda Mangler'a i Squire'a (szczególnie w zakresie jakościowym rozkładów). opisy rozkładów przyrostu ciśnienia na dysku przyjęte w tej metodzie wykazują podobieństwo do rozkładu wyznaczonego z obliczeń dla zawisu.
- 4. Wyniki obliczeń parametrów przepływu strumienia zawirnikowego w zawisie i locie do przodu wskazują na istnienie w przestrzeni śladu pomiędzy dyskiem (wirnikiem nośnym), a gondolami silnikowymi charakterystycznej, walcowej strefy przepływu (ograniczonej promieniem rzędu promienia mocowania łopat do piasty) o prędkościach wzdłużnych mniejszych od prędkości w pozostałej części strumienia zawirnikowego.
- 5. Zarówno w zawisie jak i w locie do przodu śmigłowca klasy PZL W-3 Sokół (posiadającego odpowiedni układ gondol silnikowych), rozkłady ciśnień spiętrzenia oraz ciśnień statycznych w otoczeniu bliższym gondoli silnikowej otoczonej ekranem sprzyjają generowaniu strumieni powietrza chłodzącego wnętrze gondoli jak i szczelinę pomiędzy ekranem i gondolą. Wielkości tych strumieni zależą w istotny sposób od położenia chrap wlotowych i wylotowych na powierzchni gondoli i ekranu względem osi wału wirnika nośnego.

# **LITERATURA**

- [1] Bielecki J., Suchenek M.: FORTRAN dla Zaawansowanych. PWN, Warszawa 1983.
- [2] Bramwell a. R. S, Done G, Balmford D, Bramwell's Helicopter Dynamics. Scond edition, Butterworth Heinemann 1976.
- [3] Bronsztejn I. N, Siemiendajew k. a.: Matematyka. Poradnik encyklopedyczny. PWN, Warszawa 1995.
- [4] fijałkowski S.: Badanie i analiza emisji promieniowania podczerwonego śmigłowca PZL Sokół w warunkach lotu przy użyciu kamery termowizyjnej. Nr S38/M/2009 zad. 2.3. Lublin 2009.
- [5] fijałkowski S.: analiza emisji podczerwieni przez śmigłowiec w locie na podstawie badań eksperymentalnych. Prace Instytutu Lotnictwa 2011 nr 211.
- [6] fijałkowski S.: Identyfikacja zachowania się strumienia spalin w otoczeniu po odpływie z kolektora wylotowego silnika w locie śmigłowca. Prace Instytutu Lotnictwa 2011, nr 215.
- [7] Fijałkowski S.: The analysis of the effects of screening helicopter compartmens for infrared emission,. Advences in Science and Technology. Research Journal, Vol. 7, No 17, March 2013.
- [8] Johnson W.: Helikopter Theory. Princeton University Press, 1980 r.
- [9] Koch R., Feind K.: Druckverlust und Wärmeübergang in Ringspalten. Chemie Ing.–Tech. 30, 577-584. 1958.
- [10] Leishman j. G.: Principles of Helicopter aerodynamics. Cambridge University Press 2006.
- [11] Martinow k. a.: ekspierimentalnyje issledowania po aerodinamikie wirtolieta. Izd. Maszinostrojenije, Moskwa 1972.
- [12] Mil M. L. i in.: Wiertoliety Raszcziet i Projektirowanije. aerodinamika. Izd. Maszinostrojenije, Moskwa 1966.
- [13] Sobczak k.: Modelowanie wybranych przypadków lotu śmigłowca z wykorzystaniem oprogramowania fLUeNt. Prace Instytutu Lotnictwa 2008, nr 194-195.
- [14] Strzelczyk P.: aerodynamika małych prędkości. oficyna Wydawnicza Politechniki Rzeszowskiej. Rzeszów 2003.
- [15] Szabelski k., jancelewicz B., łucjanek W.: Wstęp do konstrukcji śmigłowców. Wkił, Warszawa 1995.
- [16] Witkowski R.: Budowa i pilotaż śmigłowca. Wkił, Warszawa 1979.

# Stefan FIJAŁKOWSKI

# THE CONDITIONS FOR COOLING TERMOVISION IN THE TURBINE PROPULSION HELICOPTER IN VARIED FLIGHT CONDITIONS

# abstract

this paper discusses the results of the examination on the conditions that influence the process of cooling in helicopter engine compartments. the cooling due to the characteristic and properties of the air flow in the wake near compartments, e.g. engine nacelles that are extra shielded with infrared screens is focused here. The wake was numerically modelled and the models generated were computationally simulated. the results are presented as graphs and tables.